UNIVERSIDADE DE TAUBATÉ RODRIGO REZENDE FERNANDES DE CARVALHO

# ESTUDO TÉCNICO E ECONÔMICO DE AUTOMATIZAÇÃO DO CÁLCULO DE ESTIMATIVAS DE CUSTOS DE COMPONENTES EM INDÚSTRIA DE ARTEFATOS DE BORRACHA

Taubaté - SP 2019

# ESTUDO TÉCNICO E ECONÔMICO DE AUTOMATIZAÇÃO DO CÁLCULO DE ESTIMATIVAS DE CUSTOS DE COMPONENTES EM INDÚSTRIA DE ARTEFATOS DE BORRACHA

Trabalho de Graduação apresentado para obtenção do Certificado de Graduação do curso de Engenharia Mecânica do Departamento de Engenharia Mecânica da Universidade de Taubaté.

Orientador: Prof. Dr. Ederaldo Godoy Junior

Taubaté – SP 2019

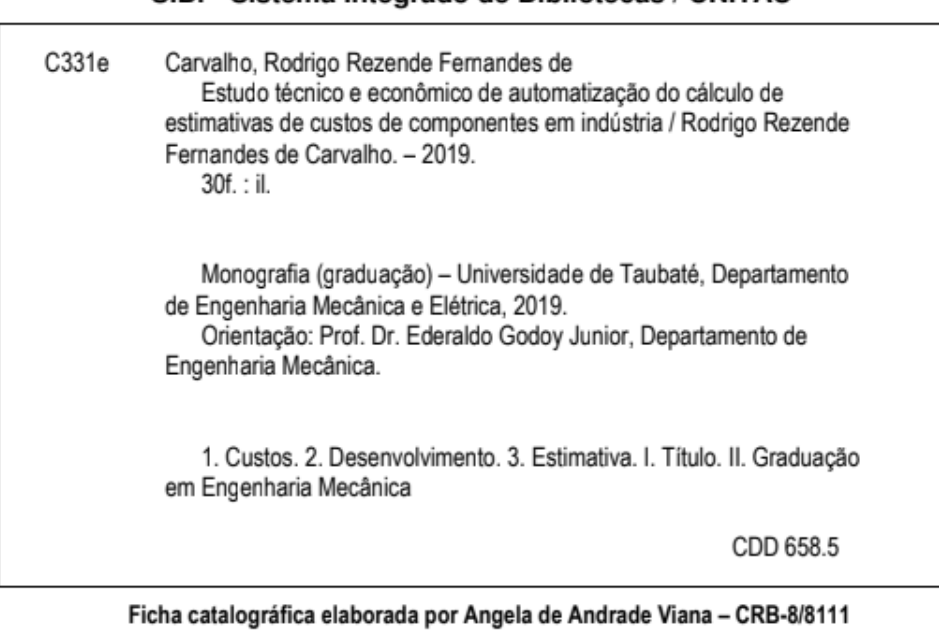

## SIBi - Sistema Integrado de Bibliotecas / UNITAU

# RODRIGO REZENDE FERNANDES DE CARVALHO

# ESTUDO TÉCNICO E ECONÓMICO DE AUTOMATIZAÇÃO DO CÁLCULO DE ESTIMATIVAS DE CUSTOS DE COMPONENTES EM INDÚSTRIA DE **ARTEFATOS DE BORRACHA**

Trabalho de Graduação apresentado para obtenção do Certificado de Graduação do curso de Engenharia Mecânica do Departamento de Engenharia Mecânica da Universidade de Taubaté.

DATA:  $27/11/19$ <br>RESULTADO: Applaures

**BANCA EXAMINADORA:** 

TAUBATÉ

Prof. (Dr.) Ederaldo Godoy Junior

UNIVERSIDADE DE TAUBATÉ

Assinatura: Prof. Doutorando José Carlos Savio de Souza

UNIVERSIDADE DE

Assinatura:

Dedico este trabalho aos meus pais Kenez e Thelma e a minha avó Lídia Fernandes no fizeram o mesmo se tornar realidade.

## AGRADECIMENTOS

Em primeiro lugar agradeço a Deus, fonte da vida e da graça. Agradeço pela minha vida, minha inteligência e minha família.

A minha namorada Dayane por todo apoio durante a minha trajetória de aprendizado e dificuldades enfrentadas no decorrer deste período

Aos meus amigos Rafael e Pedro. No qual pude contar com todo apoio e auxílio no decorrer do curso me aprofundando em conhecimentos durante os estudos.

À Universidade de Taubaté – UNITAU, que ofereceu um excelente ambiente educacional com profissionais qualificados.

Ao meu orientador, Prof. Dr. Ederaldo Godoy Junior por todo o incentivo e motivação na orientação deste trabalho.

Aos meus pais Kenez e Thelma, que apesar das dificuldades enfrentadas, sempre incentivaram meus estudos.

"Não fui eu que lhe ordenei? Seja forte e corajoso! Não se apavore, nem se desanime, pois o senhor, o seu Deus, estará com você por onde você andar." (Josué 1:9)

#### RESUMO

O presente trabalho visa o estudo técnico e econômico de desenvolvimento de um método automatizado para obter as estimativas de custos de componente fabricados em alumínio extrudado, no qual uma empresa utiliza como matéria prima. Uma estimativa de custo automatizada pode facilitar a cotação de novos produtos a serem desenvolvidos. De tal forma que diminua o tempo de resposta ao cliente, com uma boa acurácia, aumentando a precisão dos custos no final do projeto. Para a execução da atividade descrita foi utilizado software de programação (VBA) permitindo o desenvolvimento de uma lógica no qual efetua cálculos de estimativa de forma automatizada e padronizada, conforme as informações do requisitante, juntamente com um banco de dados utilizado como base para o cálculo. Auxiliando assim atingir o custo do produto desejado. Pode se concluir com este trabalho que é possível o requisitante obter os custos do componente desejado de uma forma automática, apenas alimentando um formulário com os dados de design do produto desejado, em um tempo máximo de 60 segundos. Otimizando assim o tempo de cálculo de estimativas e auxiliando o desenvolvimento de cotações de forma rápida e eficiente, atingindo o objetivo de sempre encantar o cliente. Devido a isto o método apresentado neste trabalho pode ser considerado como um avanço em empresas dependentes de produtos em alumínio extrudado, quando se trata do quesito de otimização eficiência no processo de estimativa de custo de seus produtos.

Palavras-chave: Desenvolvimento; Custos; Estimativa.

#### ABSTRACT

The present work aims at the technical and economic study of the development of an automated method to obtain the component made by aluminum extruded cost estimates, which a company uses as raw material. An automated cost estimate can make it easy to quote new products to be developed, reducing customer response time with good accuracy and increasing cost accuracy at the end of the project. For the execution of the described activity, programming software (VBA) was used for the development of a logic in which it makes estimation calculations in an automated and standardized way, according to the requester information, together with a database used as basis for the calculation. calculation, thus helping to achieve the desired product cost. It can be concluded from this work that it is possible for the requester to obtain the costs of the desired component automatically by simply feeding a form with the desired product design data within a maximum of 60 seconds. Thus optimizing the time of estimation and assisting the development of quotes quickly and efficiently, achieving the goal of always delight the customer. Because of this, the method presented in this paper can be considered as a breakthrough in companies dependent on extruded aluminum products, when it comes to optimizing efficiency in the cost estimation process of their products

KEYWORDS: Development, Costs, Estimate.

# LISTA DE FIGURAS

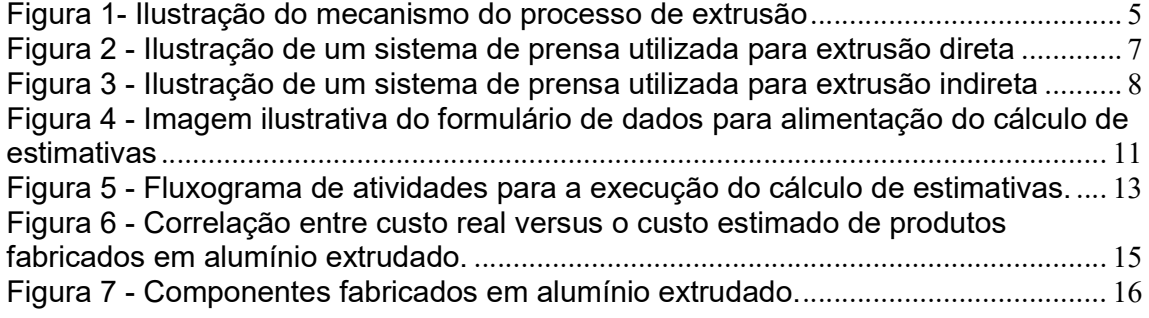

# LISTA DE ABREVIATURAS E SIGLAS

VBA Visual Basic

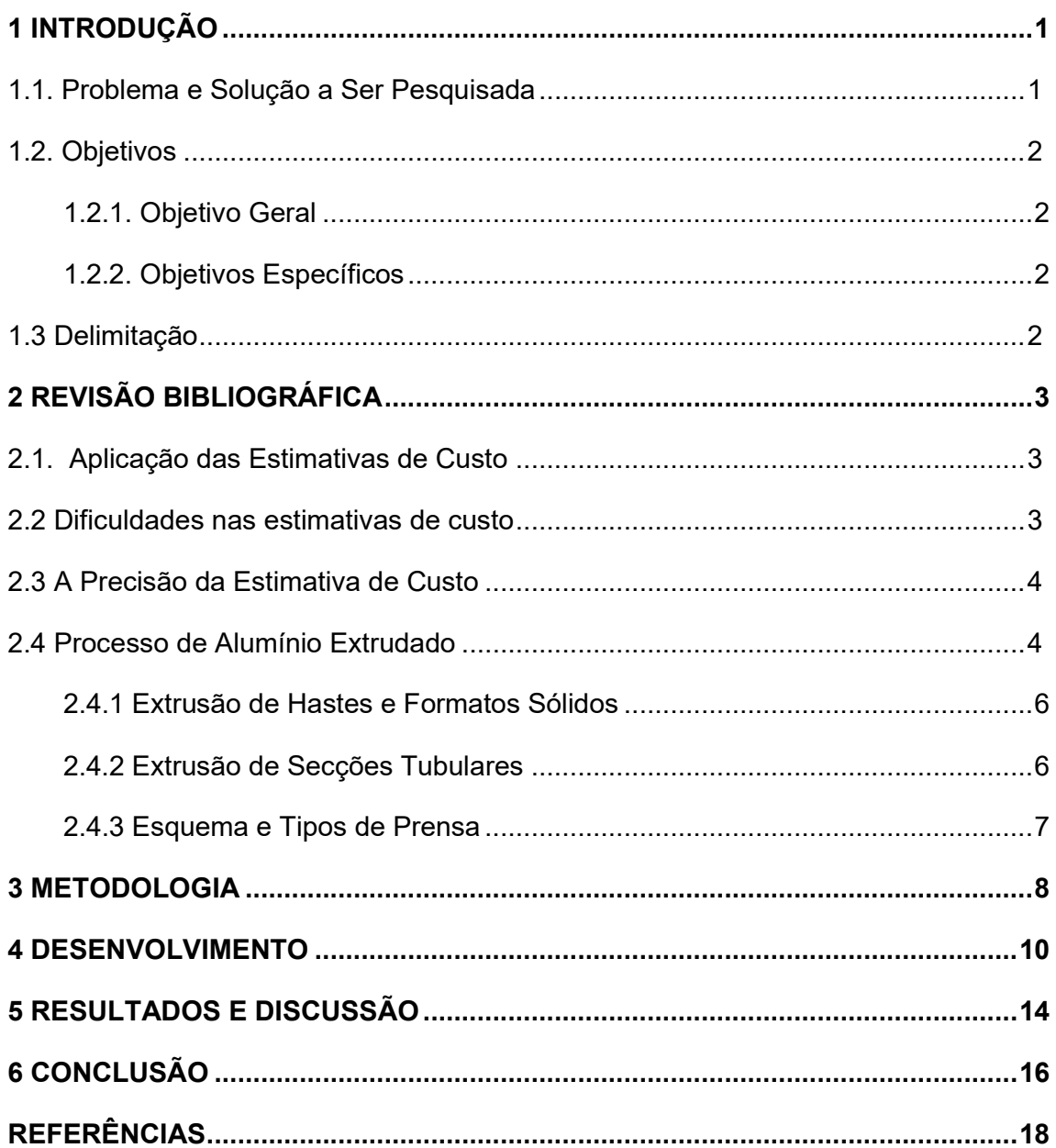

# **SUMÁRIO**

# 1 INTRODUÇÃO

O presente trabalho visa o estudo técnico e econômico de desenvolvimento de um método automatizado para obter as estimativas de custos de componentes, no qual uma empresa utiliza como matéria prima.

#### 1.1 Problema e Solução a Ser Pesquisada

Dentro do campo da indústria automotiva, clientes (montadoras) buscam fornecedores de renomes para a fabricação de seus componentes. Ao iniciar um novo desenvolvimento, a montadora em questão inicia o processo de cotação dos produtos. Momento este em que os fornecedores irão disputar com os seus concorrentes o menor custo para a fabricação do produto na melhor qualidade. Nesta etapa os engenheiros precisam estimar, de acordo com requisitos e especificações dos clientes, processos, materiais e designs visando sempre atender o custo definido para tal projeto.

A estimativa de custos deve ser feita por um engenheiro experiente, juntamente com o auxílio do setor de vendas e compras da empresa. Uma vez que o custo for apresentado ao cliente, este mesmo valor deverá atender no momento em que o cliente seleciona-lo como fornecedor principal. Sendo assim, a estimativa é uma das principais etapas do início de um projeto, no qual irá definir a porcentagem de lucro para a empresa na fabricação do produto. Devido a alta importância desta atividade, engenheiros utilizam grande parte de seu tempo analisando e estudando processos alternativos e custo de manufatura de terceiros para a definição dos preços. Uma forma de aperfeiçoar e padronizar a atividade em questão se dá por meio da elaboração de uma lógica de programação para a automatização do processo de estimativa de custos no qual efetua todos os cálculos compostos no custo de um componente, de forma eficaz e assertiva em um curto período de tempo.

É previsto pela engenharia de desenvolvimento, alterações de designs e materiais durante a fase de testes de aprovação constituintes no projeto de um componente. Consequentemente, a viabilidade financeira do produto pode ser alterada em função disto, principalmente devido a equívocos cometido durante a

fase inicial (estimativa e cotação). Perante este senário, a lógica de programação apresentada neste estudo garante o índice de acerto do produto, buscando garantir a lucratividade empregada como objetivo durante a venda após o desenvolvimento do produto final.

## 1.2. Objetivos

## 1.2.1. Objetivo Geral

Enquadra-se como o objetivo deste trabalho diminuir o tempo de reação ao cliente no início de um projeto, de forma satisfatória e eficaz, aumentando o índice de acerto da estimativa de custos, garantindo assim que custos de componentes definidos no momento da cotação, não se alterem durante o desenvolvimento do produto final, no qual pode afetar drasticamente a lucratividade do produto vendido no momento em que se tornar produzido em larga escala.

# 1.2.2. Objetivos Específicos

Desenvolver por meio do software uma lógica de programação no qual efetua os cálculos de forma padronizada de acordo com o design do produto e o processo de fabricação determinado pelo engenheiro da área. O sistema constará com um banco de dados, no qual possui informações chaves para o cálculo, de custos que compõem a fabricação de um componente, sendo eles, matéria prima (alumínio), mão de obra, produtividade, manutenção, equipamentos, ferramental, dentre outros.

# 1.3 Delimitação

A pesquisa se delimitou em automatizar a estimativa de custo em componentes fabricados pelo processo de extrusão de alumínio. Um dos principais processos utilizado por empresas do segmento automotivo.

# 2 REVISÃO BIBLIOGRÁFICA

#### 2.1. Aplicação das Estimativas de Custo

Segundo Ferreira (1997), a estimativa de custo de novos produtos ao iniciarem o projeto, se classifica em uma atividade de vital importância para empresas que buscam lançar seus produtos em um mercado competitivo. Identificando potenciais de otimização e implementando designs diferenciados em seus produtos sempre visando um valor de custo adequado, aumentam a competitividade da empresa diante o mercado.

Ferreira (1997) afirma que a estimativa de custos facilita as empresas na confecção de planos estratégicos e tomada de decisões, estabelecendo assim um direcional a ser seguido ao longo do desenvolvimento de um produto. Este processo deve ser conduzido de modo extremamente criterioso e sistemático devido a sua importância, sempre integrado ao projeto de produtos.

Estudos sobre o assunto tornam-se relevantes ao decorrer da criação de novas tecnologias e as exigências estabelecidas pelo mercado existente na competitividade industrial. Foi estudado por pesquisadores da área administrativa de empresas o assunto, destacando os aspectos gerenciais da contabilidade de custos. Nos dias atuais, outros pesquisadores de diversas áreas de trabalho estudam os diversos aspectos no processo de estimativa de custo no decorrer de desenvolvimento de produtos.

#### 2.2 Dificuldades nas estimativas de custo

Para Clark e Lorenzoni (1997) existe uma boa estimativa quanto também uma estimativa fracassada. Infelizmente devido a natureza humana, encontra-se mais casos de más experiências do que boas quando se trata de estimativas. Existem mais padrões para estimativas ruins do que para boas. Geralmente os padrões para o fracasso nas estimativas são: Exceder os valores originais estimados, resultados inconsistentes (Valores estimados muito excedidos ou muito abaixo do original), Poucos detalhes, Falta de documentação, não confiável para alocação de fundos e não confiável para o controle de projetos.

De acordo com Cllark e Lorenzoni (1997) uma das razões mais comuns de se obter uma estimativa equivocada é: estimador não qualificado, dados para estimativas não muito consistentes, método de estimativa inadequado, estimador não familiar com a vida real. Resumidamente a maior responsabilidade na execução de uma estimativa se encontra com o estimador.

## 2.3 A Precisão da Estimativa de Custo

A acurácia da estimativa de custo é afetada diretamente por dois principais fatores: A confiabilidade do suporte de dados para suas previsões, e a confiabilidade do método, dados, ferramentas para estimativas no qual são utilizados. Métodos, dados e ferramentas, não são normalmente os principais culpados, pelo menos não durante o os primeiros estágios de um projeto onde a acurácia da estimativa não é altamente significante. O item mais crítico no qual afeta a precisão é à base das estimativas. (CLARK; LORENZONI 1997).

Uma importante atividade deve ser realizada para a tomada de decisões na construção de um projeto. Deve-se atentar ao quão preciso se encontra a estimativa dos custos. Se é possível desenvolver uma aproximação em avançado no qual permite determinar o nível de acurácia esperada para tal estimativa efetuada em um certo nível de tempo de um projeto, pode-se testar a sensibilidade do nível de investimento previsto pelo potencial de variação da estimativa, determinando o impacto econômico calculado para o projeto. Tomando como exemplo uma estimativa no qual possui uma variação de  $\pm$  30% do custo original, permite-se assim tomar a decisão de considera impacto de investimento 30% maior.

Conhecendo a precisão de uma estimativa também é possível auxiliar no gerenciamento e a previsão do fluxo de caixa durante a vida do projeto (CLARK; LORENZONI 1997).

# 2.4 Processo de Alumínio Extrudado

A extrusão de alumínio tem se tornado cada vez mais usual na última década. A maior expansão sendo no campo arquitetônico, porém aplicações aeroespaciais e automotivas têm avançado significativamente. Esta expansão provoca uma demanda para o aumento da qualidade em tolerâncias dimensionais quanto em propriedades mecânicas. (SHEPPARD, 2013)

Apesar de a extrusão ser um processo moderno é necessário o desenvolvimento do alumínio no qual foi comercialmente disponível em 1986, após a invenção de Hall e Heroult, do processo eletrólito de extrair o metal da bauxita. Entre os processos industriais utilizados para transformar tarugos de alumínio em formas extremamente complexas, a extrusão não possui rivais e se estabeleceu como um grande processo industrial. O processo converte um tarugo fundido de um metal sólido em um comprimento contínuo de uma seção transversal geralmente uniforme, forçando o mesmo a fluir por uma matriz projetada para produzir a forma requerida para o produto final. Geralmente esta é uma operação de alta temperatura de trabalho. O metal é aquecido inicialmente para atingir uma fluidez adequada, mas também pode ser moldado a frio em algumas circunstâncias.

De acordo com Sheppard (2013) existem dois tipos de operação do processo de extrusão, o processo de extrusão direta e extrusão indireta. A maior diferença entre os dois processos deve-se de que na extrusão indireta não existe fricção entre o tarugo a ser conformado e o "Container" enquanto que na extrusão direta, a casca externa do tarugo se move em relação ao "container" como resultado do processo. Pode se observar na Figura 1 o mecanismo do sistema de extrusão

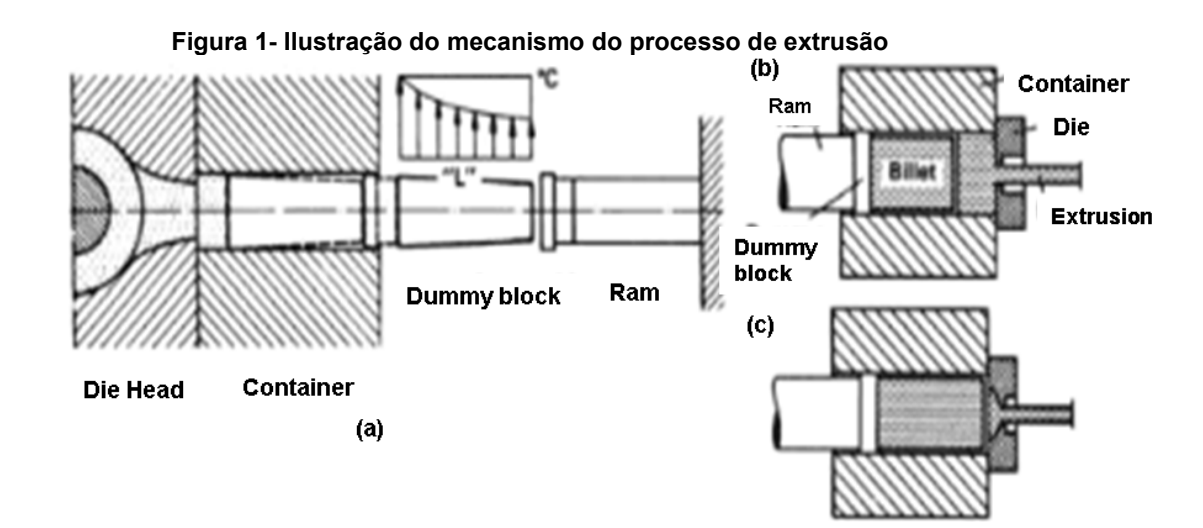

Fonte: SHEPPARD, Terry. Extrusion of aluminium alloys. Springer Science & Business Media, 2013.

## 2.4.1 Extrusão de Hastes e Formatos Sólidos

A extrusão direta de hastes e formatos sólidos é o mais simples método de utilização. No entanto, para atingir tolerâncias aceitáveis e as propriedades mecânicas desejadas, este processo deve ser considerado como complexo. Hastes e perfis sólidos são extrudados com um macho em um bloco separado do perfil final, o comprimento depende da complexidade do formato do produto. O fluxo do material, a homogeneização e a natureza do formato ocorre na interface do "billete" com o "container" conforme ilustrado na Figura 1. O design da ferramenta é um fator decisivo para extrusão de hastes e formatos sólidos, particularmente para secções com um espaçamento entre os orifícios em uma extrusão de vários furos, no qual a ferramenta deve ser designada para permitir o mesmo fluxo do material em todas as direções. A matriz die como demostrada na Figura 1, deve ser designada para que seja extrudado uma secção corretamente, atentando para a adequada montagem da ferramenta no intuito de cuidar das deflexões inevitáveis. Ao mesmo tempo, o encolhimento do material após o resfriamento, deve ser considerado juntamente com a influência da fluidez do material através da matriz. Este fluxo é muito importante para garantir as tolerâncias apertadas da extrusão de secções complexas (SHEPPARD 2013).

## 2.4.2 Extrusão de Secções Tubulares

No intuito de extrudar tubos, o tarugo deve ser prensado através de uma matriz específica, no qual determina o diâmetro externo, e sequentemente um macho localizado no centro para determinar o diâmetro interno. O metal deve fluir por um espaço anular. As variáveis dos métodos de se produzir tubos são caracterizadas pelos seguintes pontos:

(a) tipo de localização do mandril.

(b) método de movimento axial do mandril, sendo fixo, móvel ou estacionário.

(c) método de perfuração do tarugo.

A extrusão deve ser conduzida com o mandril sólido fixo no pistão principal. O mandril possui duas principais funções. A primeira é penetrar o tarugo sólido, empurrando o mandril axial através do tarugo de forma que o furo seja plasticamente deformado. O volume do metal deslocado pelo mandril move-se bruscamente no sentido axial, e possui um aumento significante no comprimento do tarugo extrudado. Ao final do processo de perfuração, o mandril é centralizado na matriz. O tarugo perfurado é então extrudado em um tubo (SHEPPARD 2015).

## 2.4.3 Esquema e Tipos de Prensa

O esquema de uma prensa utilizado para processo de extrusão de alumínio é ilustrado na Figura 2. O design básico não se altera desde as pensas mais antigas, mantendo o mesmo conceito de Alexander Dick. O pistão no qual pressiona o tarugo a ser conformado é atuado por um cilindro hidráulico em uma velocidade constante.

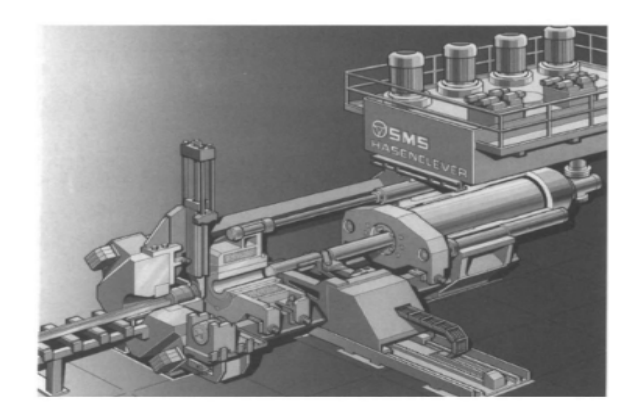

Figura 2 - Ilustração de um sistema de prensa utilizada para extrusão direta

Fonte: SHEPPARD, Terry. Extrusion of aluminium alloys. Springer Science & Business Media, 2013.

Em uma extrusão direta convencional, o metal é pressionado contra a matriz por meio de um cilindro hidráulico no qual se movimenta de acordo com o deslocamento do tarugo. No processo de extrusão indireta a matriz em que se encontrava fixa no processo anterior, agora se movimenta contra o metal a ser conformado (SHEPPARD 2013).

Prensas indiretas são projetadas com unidades de potencia variável de pressão de óleo e completa automação dos movimentos sequenciais, para entregar performance comparada com o processo direto (SHEPPARD 2013).

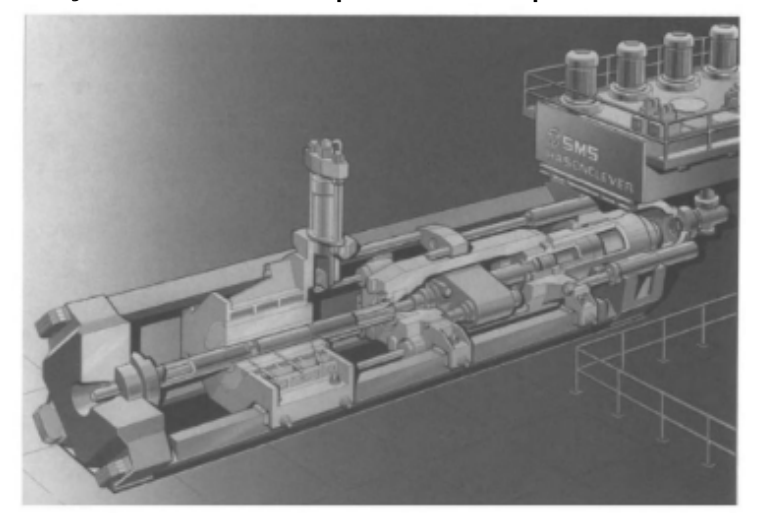

Figura 3 - Ilustração de um sistema de prensa utilizada para extrusão indireta

Fonte: SHEPPARD, Terry. Extrusion of aluminium alloys. Springer Science & Business Media, 2013.

## 3 METODOLOGIA

Para a confecção do sistema apresentado neste trabalho, foi utilizado como aparato, um notebook DELL de processador intel core "i5", o mesmo equipado com ferramentas do pacote Microsoft Office. O software utilizado para o desenvolvimento da lógica de programação e todo o funcionamento do cálculo foi o Microsoft Excel. Por meio do mesmo software foi possível armazenar todos os dados necessários e efetuar o estudo e análise dos resultados obtidos. Por meio de gráficos de diversas características.

O "Excel" é uma ferramenta bastante completa constituindo inúmeras funções no qual auxiliou o completo desenvolvimento do trabalho. O "layout" de apresentação dos resultados resultante dos cálculos foi confeccionado no formato de planilhas, assim como o armazenamento de informações necessárias para a correta estimativa.

O recurso apresentado pelo software de fórmulas foi utilizado no intuito de aperfeiçoar o processo de cálculo, automatizando as operações deixando de ser um processo manual. O programa fornecido pela Microsoft apresenta uma aba "desenvolvedor". No qual nos permite aplicar sistemas de programação por meio da linguagem "VBA" (Visual Basic). Através do VBA foi um sistema em que através de um click no mouse será aberto uma janela. Nesta mesma janela estará presente campos para adicionar informações imprescindíveis para a estimativa de custo do produto. Sendo elas: comprimento, massa, tipo do perfil, presença de usinagem, presença de corte, tipo da liga desejada, presença de chanfro e o botão "OK". Após o preenchimento de todos os dados e o click no botão OK. O VBA irá transferir todas as informações de forma oculta, atualizando os valores existentes nas formulas e demonstrando o resultado final na planilha principal.

O cálculo de estimativas necessita de um banco de dados fixo constituinte de informações essenciais como: custo de matéria prima, custo de mão de obra, custo de hora máquina, dentre outros. Todos estes dados foram adquiridos por meio de experiências e reais cotações com empresas forte no segmento de fabricação de produtos em alumínio extrudado. Os mesmos foram armazenados em planilhas ocultas, dentro do mesmo arquivo, e alimentam formulas de acordo com informações fornecidas pela programação.

Para a análise dos resultados finais, foi utilizado o recurso presente no mesmo programa de gráficos. Permitindo assim efetuar a comparação estatística de valores obtidos por meio de cotações reais, e valores calculados pela programação. As análises estatísticas nos permite avaliar a variância existente entre os resultados e a precisão do mesmo. Fornecendo assim base para o julgamento de funcionalidade do sistema em questão desenvolvido neste trabalho.

## 4 DESENVOLVIMENTO

O primeiro passo para o desenvolvimento deste trabalho se deu na elaboração de uma discussão juntamente com dois engenheiros, um vendedor e um comprador de uma empresa de artefatos de borracha. O intuito desta discussão foi ressaltar e listar todas as variáveis e características que constituem o preço de um produto de alumínio extrudado.

Juntamente com a opinião de todos envolvidos, desenvolveu-se o esquema de apresentação dos resultados estimados, contendo todas as informações necessárias de forma clara, para o bom entendimento da equipe e através deste documento reportar para o cliente o valor da peça final.

Após o levantamento de todas as variáveis e a definição do formato de apresentação dos resultados, a próxima tarefa foi desenvolver a lógica de programação para que todo o propósito do trabalho seja realizado. Como o software definido para este trabalho foi o Microsoft Excel, foi efetuado uma pesquisa abrangente da literatura disponível na internet, relacionada a linguagem de programação VBA (Visual Basic). A pesquisa se delimitou em adquirir conhecimentos necessários para a aplicação dentro do cálculo de estimativas. Permitindo assim criar uma janela (Formulário) no qual é eximida através de um click, a mesma se refere a alimentação de dados essenciais para o cálculo do perfil desejado. Veja abaixo a ilustração do formulário contendo as informações de: Peso líquido em quilogramas, comprimento em milímetros, liga metálica, o tipo do perfil, a presença de usinagem, a presença de chanfro, a presença de corte e por ultimo o botão "OK".

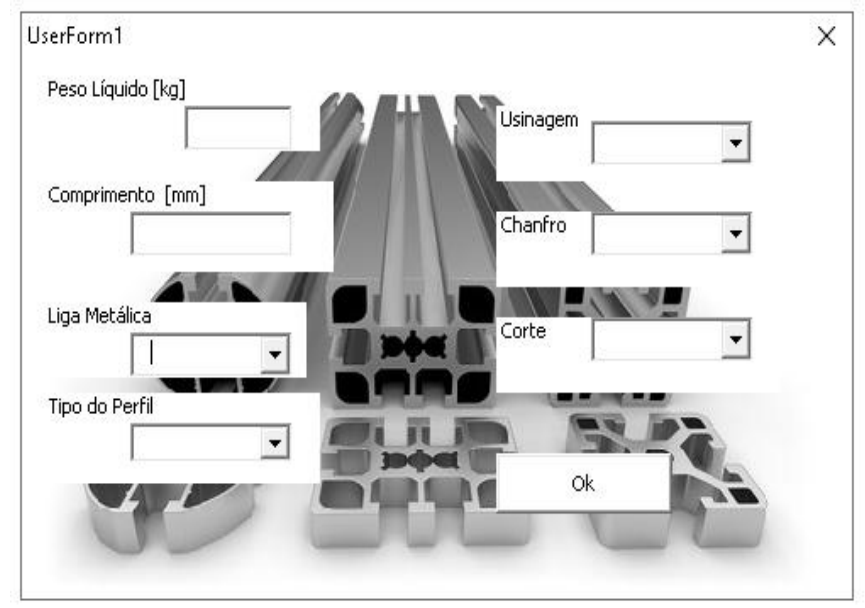

Figura 4 - Imagem ilustrativa do formulário de dados para alimentação do cálculo de estimativas

Fonte: Próprio Autor

Após a criação do formulário em questão foi possível a criação da programação no qual é executada assim que for efetuado o click no botão "OK". A primeira ação é transferir todos estes dados para uma planilha oculta no qual possuí uma série de fórmulas padrões elaborando o cálculo de forma automática. Estas fórmulas possuem valores fixos no qual irão ser definidos de acordo com a informação presente no formulário. Para a definição destes valores fixos foi necessário a aquisição dos dados reais utilizados por uma empresa no qual produz produtos em alumínio extrudado. Foi entrado em contato com tal empresa e solicitado cotações e junto a elas informações de todos os custos constituintes em seu processo de manufatura. O processo de extrusão é um processo padronizado e existe uma certa variação de produtividade de acordo com o tipo de perfil a ser extrudado, sendo ele tubular, sólido ou perfis ocos de maior complexidade. Uma das variáveis existentes no processo é a perda existente durante o corte de cada secção e a perda de acordo com o comprimento das peças a serem cortadas e o comprimento total da barra extrudada. Assim que o comprimento da barra a ser extrudada se torna padrão é possível definir a perda de material de acordo com o comprimento do produto desejado. Outro fator no qual varia de acordo com o tipo do perfil a ser extrudado é a produtividade (peças produzidas por hora), conhecendo

estes dados por meio de informações disponibilizadas pela empresa de produtos extrudados, é possível efetuar o cálculo de produtividade e custo de mão de obra definido para a produção de cada peça. O cálculo de todas as variáveis mencionadas é efetuado através de fórmulas em uma planilha oculta no qual não é exibida durante a execução da programação.

Após a elaboração evidenciando todas as peculiaridades esperadas, o resultado obtido de início não atendeu as expectativas. Foi encontrado uma grande variação entre os preços estimados e os preços adquiridos em cotações reais. Devido a isto foi destacado o fato de que a matéria prima utilizada no processo trabalhado nesta pesquisa se trata de uma commodity. No qual significa que o preço do quilo de alumínio é determinado de acordo com a oferta e a procura internacional, sendo assim este custo varia mensalmente.

Por meio deste problema encontrado durante o desenvolvimento do trabalho, foi efetuado uma pesquisa de todos os custos do quilo do alumínio mensalmente, desde janeiro do ano de 2017 ate agosto do ano de 2019. Estes dados foram armazenados em uma segunda planilha oculta, no qual também não é exibida durante a execução da programação.

O próximo obstáculo foi definir como o será feita a variação do nível econômico (mês desejado para o custo da matéria prima), o mesmo se encontra na Tabela 1.

|          |               |                    |                            |                |                      | Logotipo            |                               |               |
|----------|---------------|--------------------|----------------------------|----------------|----------------------|---------------------|-------------------------------|---------------|
|          |               |                    | <b>Project information</b> |                |                      |                     |                               |               |
| Customer | Customer PN   | Description Part   | <b>SOP</b>                 | <b>N'LTA</b>   | ZLTA                 | Econ. Level         | Annual Volume                 |               |
|          |               |                    |                            |                |                      | ago/18              |                               | <b>Updade</b> |
|          |               |                    | <b>Bill of Material</b>    |                |                      |                     |                               |               |
| Picture  | Material      | Net Weight<br>(kg) | Gross Weigth<br>(kg)       | <b>Process</b> | Piece Price<br>(BRL) | Package<br>Delivery | <b>Tooling Price</b><br>(BRL) |               |
|          | EM AC 6005 T6 | 0.24               |                            | Al extrusion   | 12.41817228          | ۰                   | c.                            |               |
|          |               |                    |                            |                |                      |                     |                               |               |
|          |               |                    |                            |                |                      |                     |                               |               |

Tabela 1- Imagem ilustrativa da planilha de apresentação do custo final estimado.

Fonte: Próprio Autor

A Tabela 1 demonstra a planilha principal no qual é apresentado o resultado obtido pela estimativa. O campo destacado na cor amarela se encontra em um deles

o preço peça, e o outro, localizado um pouco mais acima, se encontra o nível econômico.

No campo do nível econômico a pessoa operante da programação, irá definir qual o mês e ano desejado para o custo da matéria prima. Após o campo ser preenchido o botão Update localizado no canto direito deve ser ativado. Efetuando assim a atualizações de custos de acordo com os valores da commodity conforme o mês em questão.

Após todo o desenvolvimento do sistema mencionado neste trabalho, foi definido então um fluxo de ações efetuadas pelo operador da estimativa e a própria lógica em questão. As etapas desta atividade é demostrada na Figura 6 por meio de um fluxograma.

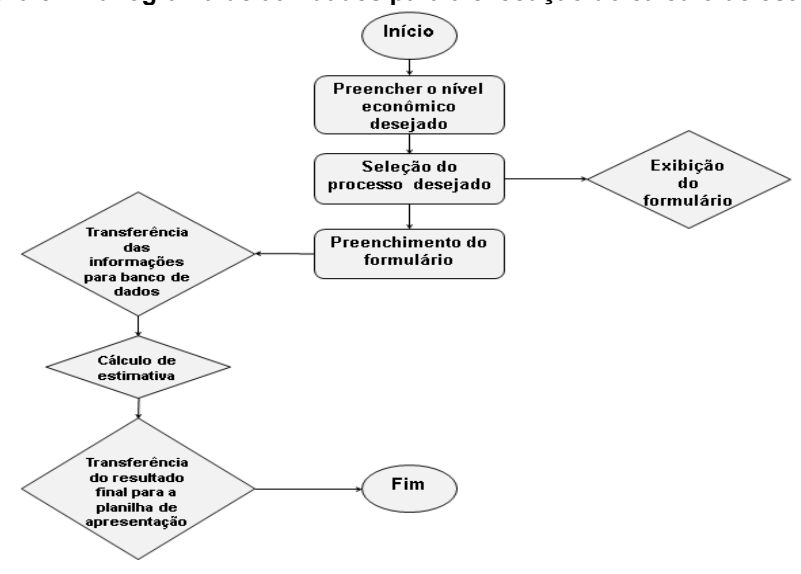

Figura 5 - Fluxograma de atividades para a execução do cálculo de estimativas.

Fonte: Próprio Autor

A Figura 5 ilustra o fluxograma, no qual demonstra nos campos em formatos retangulares, ações que devem ser efetuadas pelo operador da estimativa de custos. E os campos no formato de losango são ações efetuadas de forma automática e instantânea pela programação. Tento como ações efetuadas manualmente o preenchimento do mês e ano no qual se refere ao nível econômico, em seguida, a seleção do processo de fabricação do produto estimado, o preenchimento completo do formulário. As atividades executadas de forma automática se inicia pela exibição do formulário após a seleção do processo, a

transferência das informações para o banco de dados, o cálculo de todos os custos e por fim a exibção do resultado final na planilha principal.

# 5 RESULTADOS E DISCUSSÃO

Como primeiro resultado, o cálculo de estimativas foi de grande destaque perante as análises efetuadas de forma manual conforme eram produzidas antes do desenvolvimento desta sistemática.

A apresentação das informações na planilha principal como dados do cliente e informações que compõem o preço peça do produto, foi positivamente avaliada por funcionários da empresa de artefatos de borracha no qual foi efetuado as pesquisas para este trabalho, devido a clareza das informações e o "layout" organizado mencionando somente dados importantes, permitindo assim que o documento não se torne muito poluído, com informações desnecessárias.

Após estudos e análises efetuadas para a avaliação de desempenho do cálculo de estimativas, é de grande valia afirmar que a lógica de programação elaborada neste trabalho, demonstra uma grande eficiência na elaboração de cálculos de estimativas de custos, para componentes fabricados pelo processo de extrusão de alumínio, principalmente ao se comparar com as técnicas utilizadas por engenheiros de forma manual. O novo sistema elaborado permite que seja possível a obtenção de um resultado de estimativa, preciso e eficiente, em torno de 30 segundos, sendo este tempo contado a partir em que o executor inicie o processo de alimentação com informações de design do produto requerido, até o resultado final. O curto tempo demonstra o bom aproveitamento de mão de obra de engenheiros destinado para tal operação dentro do meio corporativo. Além da vantagem de otimizar o tempo em uma das fases mais importante de um projeto. A lógica de programação reduz a margem para a ocorrência de erros, devido ao cálculo ser elaborado de forma padronizadas, através de fórmulas computadas pela máquina, e não por ação humana, considerando também um banco de dados rico em informações chaves, sendo elas os custos no qual compõem um determinado produto, como produtividade, perdas, mão de obra, equipamentos, dentre outros no qual contemplam esta programação.

Uma análise de grande importância para a validação deste desenvolvimento é

o estudo de comparativo demonstrado na figura a seguir.

A Figura 7 ilustra o gráfico de correlação entre custos reais praticados por empresas no qual fornecem produtos de alumínio extrudado e o custo estimado para os mesmos produtos.

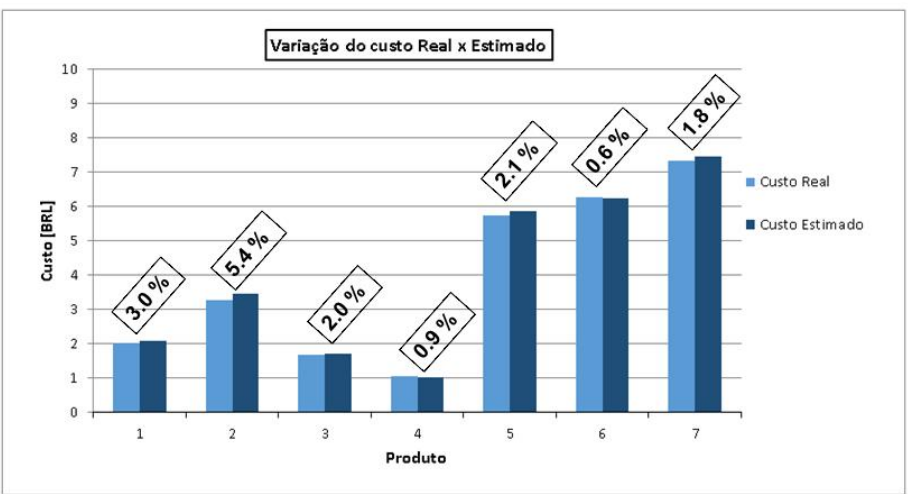

Figura 6 - Correlação entre custo real versus o custo estimado de produtos fabricados em alumínio extrudado.

Foi selecionado 7 produtos de 3 perfis diferentes de extrusão, permitindo a avaliação do sistema em diferentes senários. Para estes produtos foi solicitado a cotação real por uma empresa fabricante de alumínio extrudado. Sendo assim ao mesmo tempo, foi efetuada a estimativa com as mesmas características requisitadas na empresa em questão.

Analisando a figura 8 no qual demonstra o resultado desta pesquisa, é evidenciado por meio das colunas azuis escuras, os custos obtidos pelo cálculo de estimativas de lógica de programação. Respectivamente nas colunas destacadas em azul claro, se encontra os custos obtidos por meio da cotação real dos mesmos componentes. Os preços encontrados variam de 1 real e 3 centavos, em até 7 reais e 45 centavos. Dentre estes valores é possível observar uma variação mínima de 0,6% e no máximo 5,4% entre o preço real e o preço calculado. Este resultado demonstra um bom índice de precisão e eficácia. A média da acurácia encontrada é de 2,23%.

Um fator importante a ser destacado perante o gráfico demonstrado é que grande parte dos valores encontrados obteve uma variação de erro para mais cara em relação ao valor real. Sendo assim os impactos referentes a este erro mínimo

Fonte: Próprio Autor

não são tão grandes. Uma vez que o valor esperado para a produção daquele item no decorrer de um projeto é mais caro que o valor real. Sendo assim, se o valor mencionado pelo cliente for o valor obtido pela estimativa, existe uma tendência da margem de contribuição para aquele componente ser aumentada durante o projeto se o custo real for mais barato conforme demonstrado pelo gráfico.

A Figura 8 exemplifica os tipos de perfis utilizados no estudo de desempenho empregado.

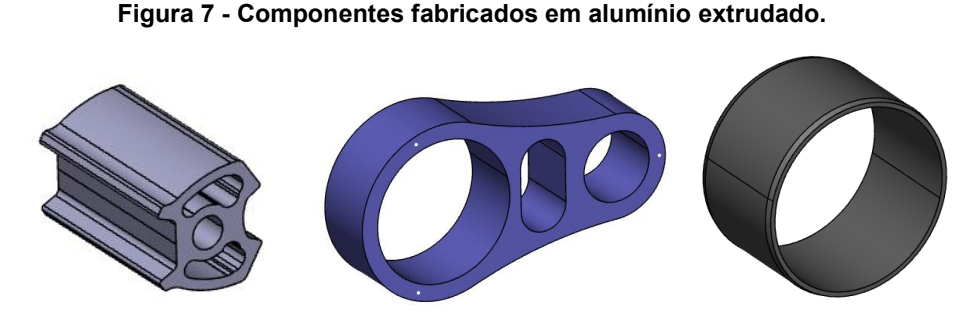

Fonte: Próprio Autor

O primeiro exemplifica um inserto utilizado para a fixação de peças o controle de vibração em veículos automotores. Estes tipos de componentes costumam ser de pequeno porte e formatos complexos com variadas áreas de alívio. O produto 2 se classifica como um Link, geralmente peças de porte maior com um formato mais sólido, porém com orifícios a serem extrudados. Por último um componente tubular, formato simples e um dos mais comuns no qual utiliza o processo de extrusão para a sua fabricação.

# 6 CONCLUSÃO

Pode se concluir que o presente trabalho demostra toda a sistemática do desenvolvimento de um método alternativo para a elaboração do cálculo de estimativas de custo. Método este que pode ser aplicado em indústrias, no qual, dependem de componentes fabricados em alumínio extrudado.

O método permite com que análises de custos para fabricação destes componentes se torne rápida, eficaz e precisa, quando se comparado ao método convencional. Isto se torna possível devido ao sistema ser totalmente automatizado,

juntamente com um banco de dados rico em informações, referentes ao processo de alumínio extrudado, permitindo a execução de cálculos de maneira padronizada e precisa.

A utilização desta sistemática pode aumentar a competitividade de uma empresa perante o mercado, diminuindo assim o tempo de resposta para o cliente e aumentando o seu poder de negociação em cotações com relação aos outros concorrentes.

Após a execução da análise para a validação do sistema desenvolvido, constatou-se que o método se comporta de forma precisa com uma variação máxima de 5%. Variação esta comparada com preços reais praticados por empresas líderes no segmento. Destacando que grande parte da variação do preço calculado pelo sistema está mais cara que o preço real. Sendo assim o impacto referente a está variação mínima provocada pela estimativa, podem ser amortizados devido a este fator.

# REFERÊNCIAS

Nadella, R., Eskin, D. G., Du, Q., & Katgerman, L. (2008). Macrosegregation in direct-chill casting of aluminium alloys. Progress in Materials Science, 53(3), 421- 480.

SHEPPARD, Terry. Extrusion of aluminium alloys. Springer Science & Business Media, 2013, 1 - 53.

FERREIRA, Cristiano Vasconcellos. Metodologia para as fases de projeto informacional e conceitual de componentes de plástico injetados integrando os processos de projeto e estimativa de custos. 2002, 11-18

CLARK, Forrest; LORENZONI, Albert B. Applied cost engineering. CRC Press, 1996, 17 - 117